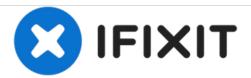

## **Hard Drive Backup**

Prerequisite-only guide for backing up the PS3 hard drive.

Written By: Walter Galan

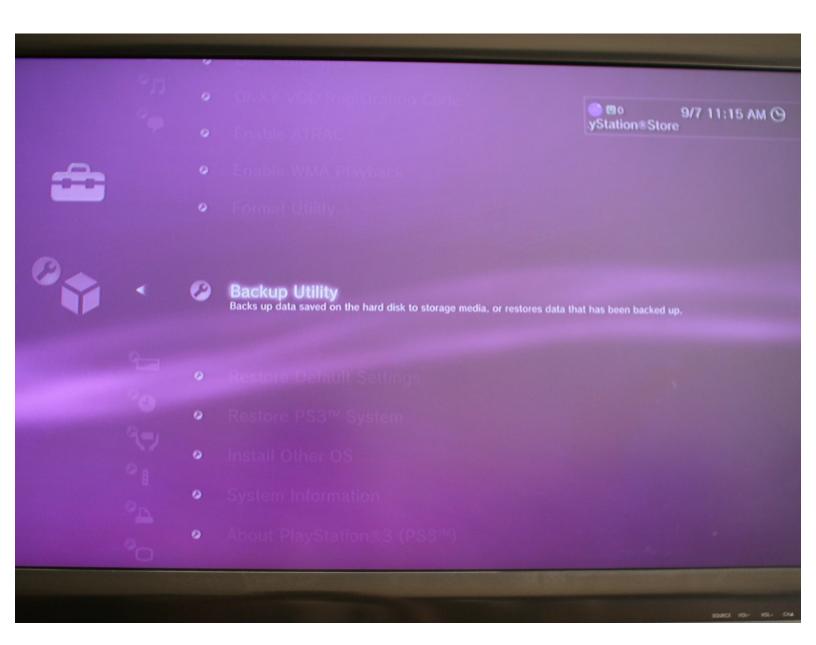

## **INTRODUCTION**

Use this guide to back up your PS3's data to a new drive before installing it.

## Step 1 — Hard Drive Backup

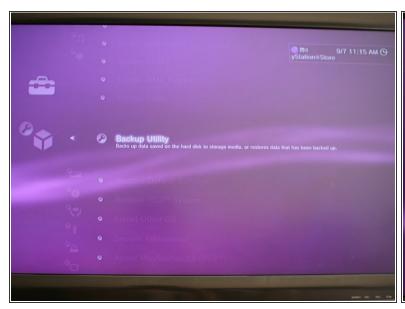

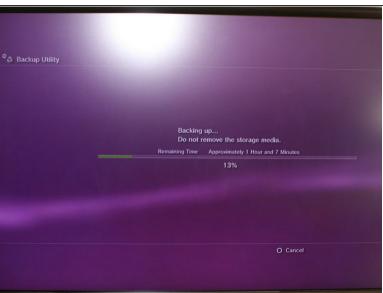

- (i) If you need to backup the data on your current hard drive, follow the instructions in this step. Otherwise, continue to the next step.
- On a Windows/OS X/Linux machine, format an external USB hard drive (with enough space available to backup your current hard content) into the FAT32 file system.
- Make sure it's formatted FAT32. The Playstation 3 backup utility will not recognize any other file system.
- Connect your formatted hard drive to the Playstation 3 through a USB port and power the console up.
- Navigate the XMB to the 'Settings' menu and select 'System Settings'
- Select the 'Backup Utility' function to create a backup of your data this can take up to 2 hours if you have a lot of data on the PS3.